#### **Worksheet A**

### **Pollution Control Project Summary Information**

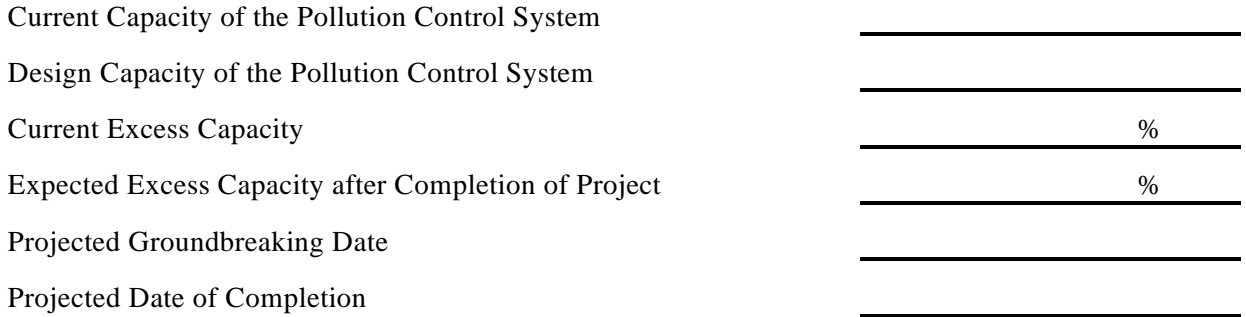

Please describe the pollution control project being proposed below. (Attach additional page if necessary).

Please describe the other pollution control options considered, explaining why each option was rejected. (Attach additional page if necessary).

### **Worksheet AA**

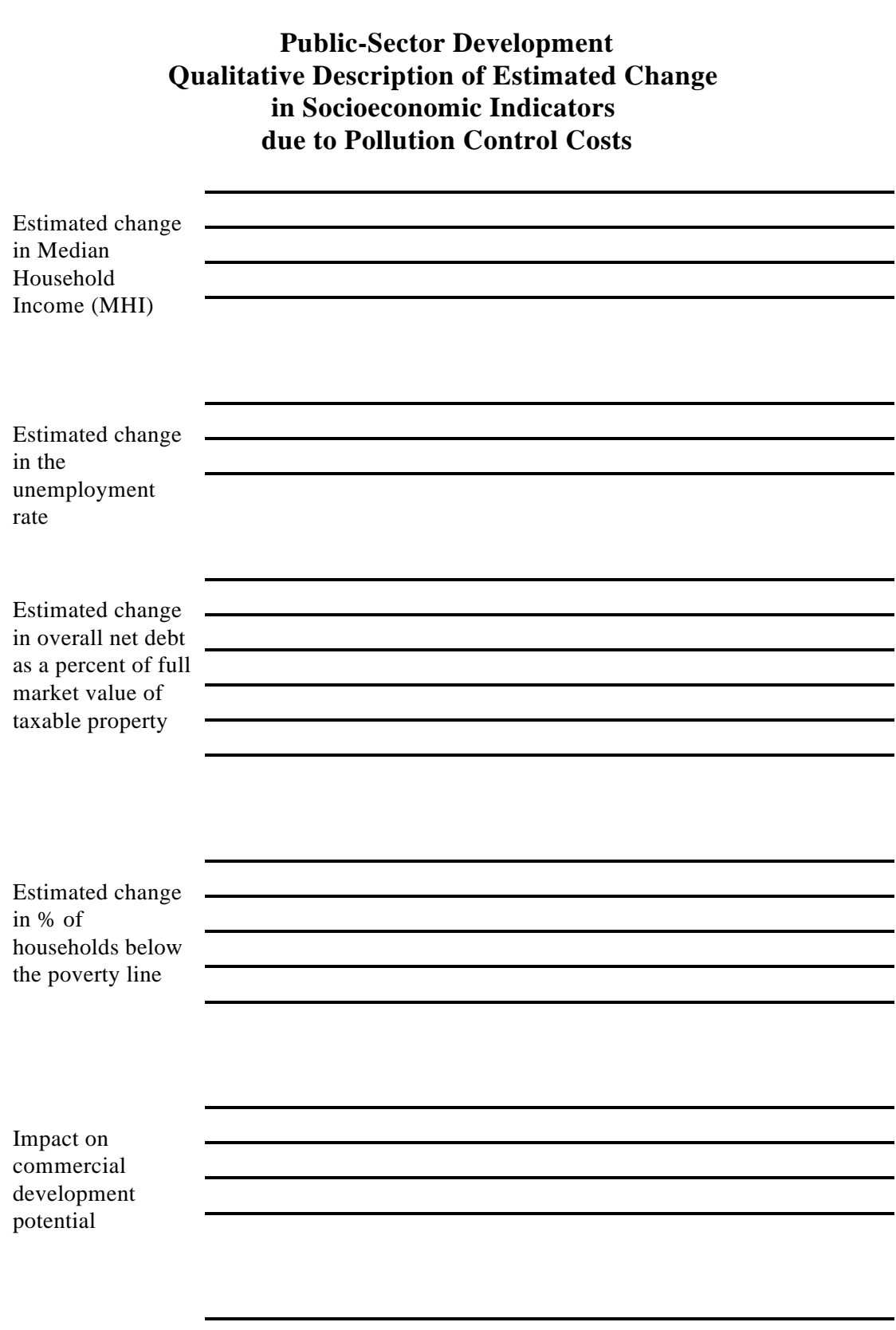

Impact on Property Values

 $\overline{a}$ 

### **Worksheet AB**

### **Private-Sector Development Factors to Consider in Making a Determination of Widespread Social and Economic Impacts**

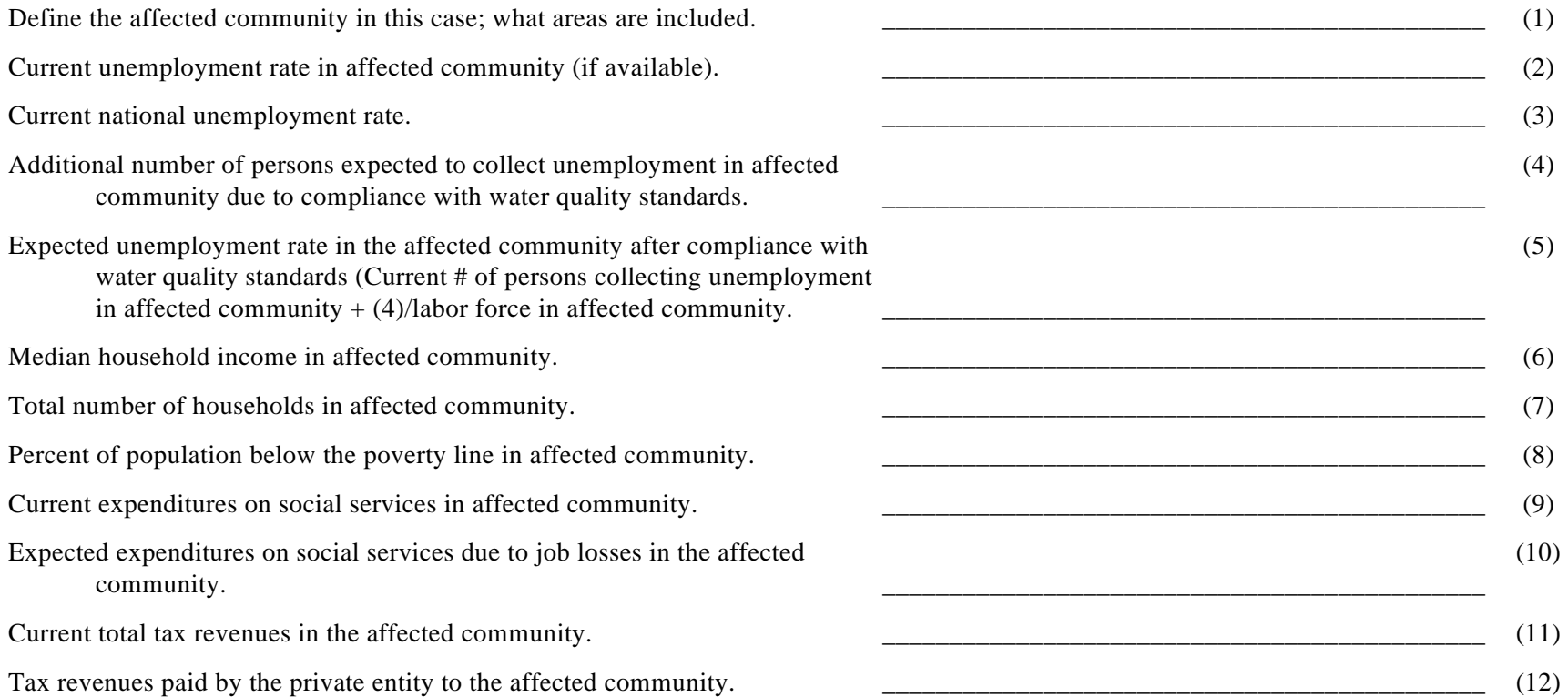

#### **Worksheet AB, continued**

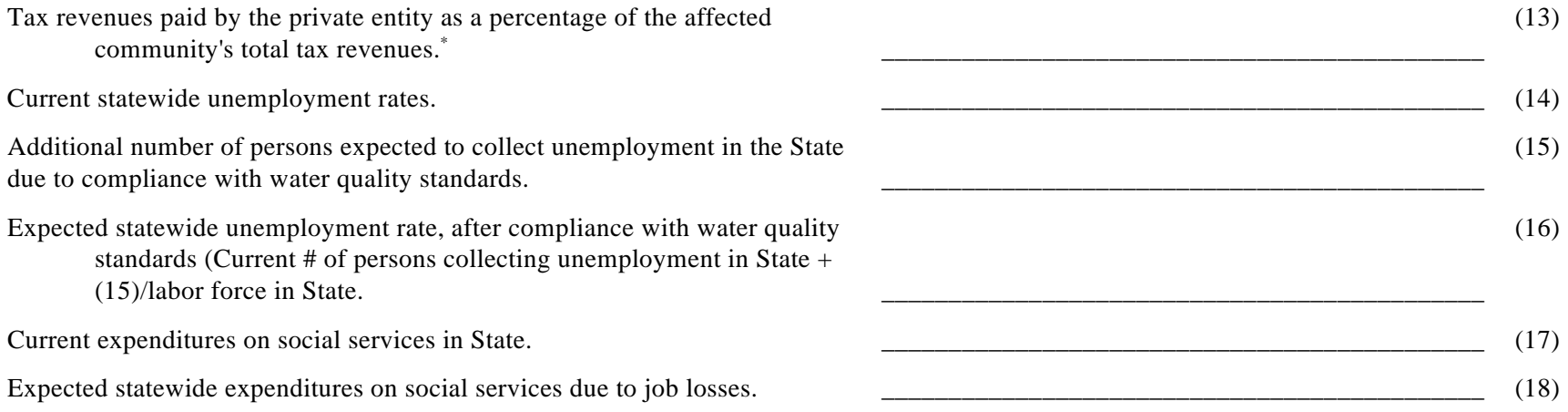

 In some cases, the affected community will include more than just the municipality in which the private entity is located. If so, the analysis \* should consider the private entity's tax revenues as a percentage of the tax revenues for only the municipality in which the entity is located.

#### **Worksheet B**

### **Calculation of Total Annualized Project Costs**

#### **A. Capital Costs**

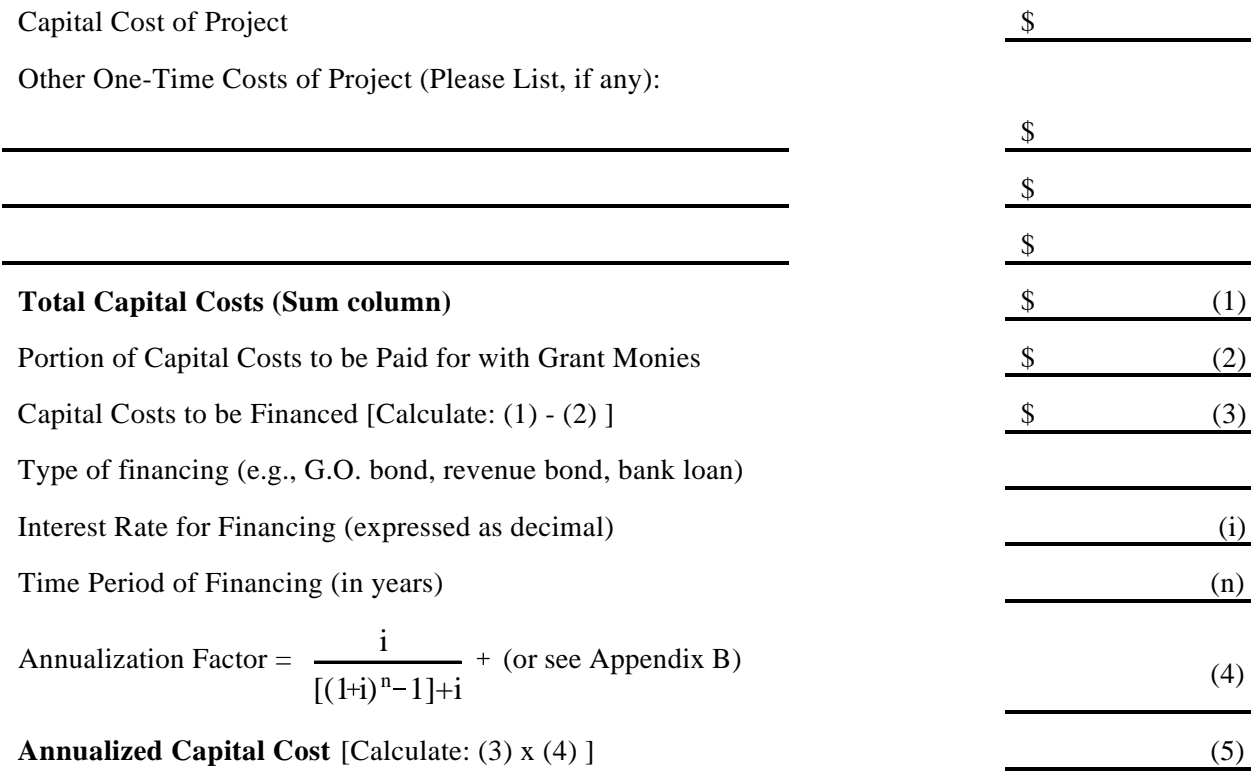

#### **B. Operating and Maintenance Costs**

Annual Costs of Operation and Maintenance (including but not limited to: monitoring, inspection, permitting fees, waste disposal charges, repair, administration and replacement.) (Please list below)

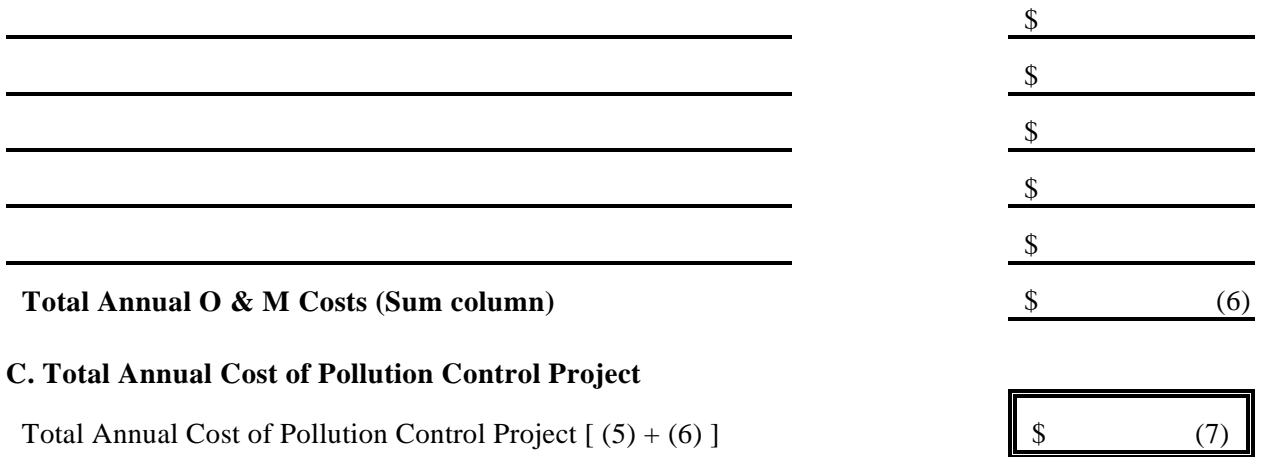

### **Worksheet C**

### **Calculation of Total Annual Pollution Control Costs Per Household**

#### **A. Current Pollution Control Costs:**

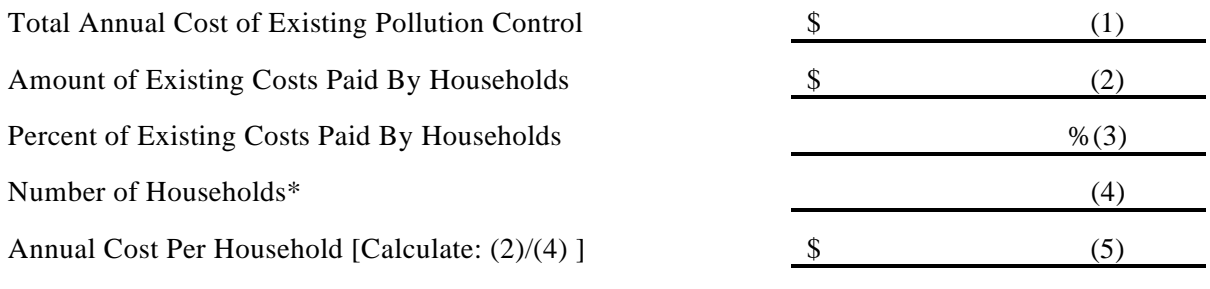

Do not use number of hook-ups. \*

#### **B. New Pollution Control Costs**

Are households expected to provide revenues for the new pollution control project in the same proportion that they support existing pollution control? (Check a, b **or** c and continue as directed.)

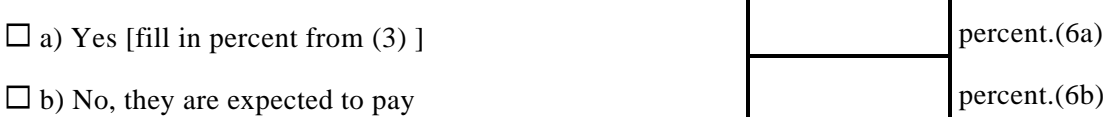

 $\square$  c) No, they are expected to pay based on flow. (Continue on Worksheet C, Option A)

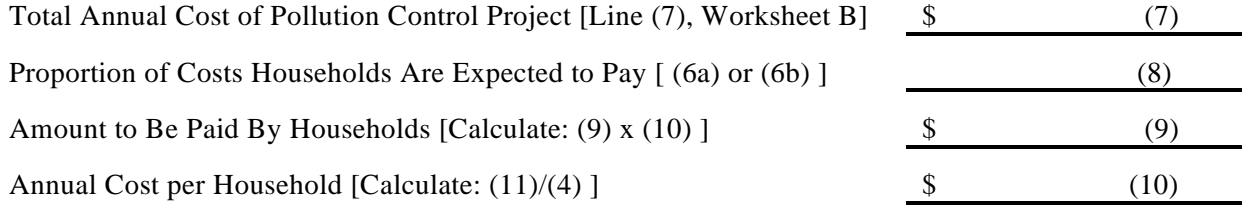

#### **C. Total Annual Pollution Control Cost Per Household**

Total Annual Cost of Pollution Control Per Household  $(5) + (10)$  \$ (11)

### **Worksheet C: Option A**

### **Calculation of Total Annual Pollution Control Costs Per Household Based on Flow**

### **A. Calculating Project Costs Incurred By Households Based on Flow**

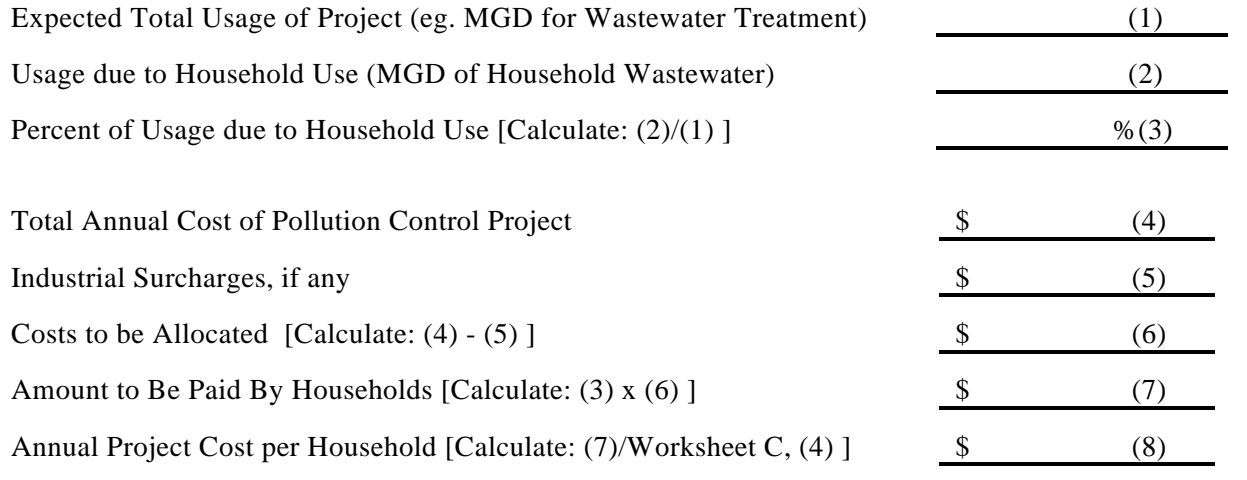

### **C. Total Annual Pollution Control Cost Per Household**

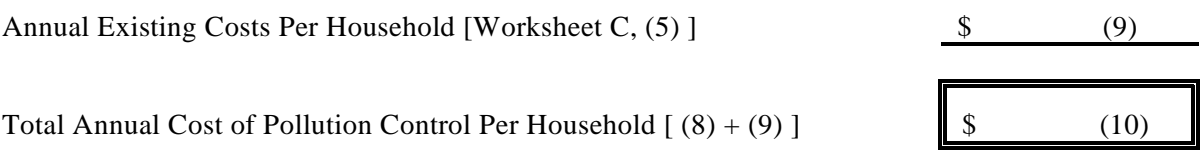

### **Worksheet D**

### **Municipal Preliminary Screener**

The Municipal Preliminary Screener indicates quickly whether a public entity will not incur any substantial economic impacts as a result of the proposed pollution control project. The formula is as follows:

> *Total Annual Pollution Control Cost per Household* × 100 *Median Household Income*

### **A. Calculation of The Municipal Preliminary Screener**

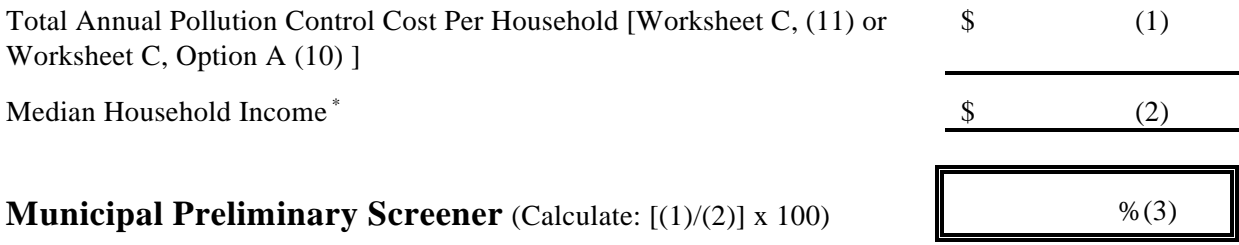

### **B. Evaluation of The Municipal Preliminary Screener**

If the Municipal Preliminary Screener is clearly less than 1.0%, then it is assumed that the cost will not impose an undue financial burden. In this case, it is not necessary to continue with the Secondary Test. Otherwise, it is necessary to continue.

Benchmark Comparison:

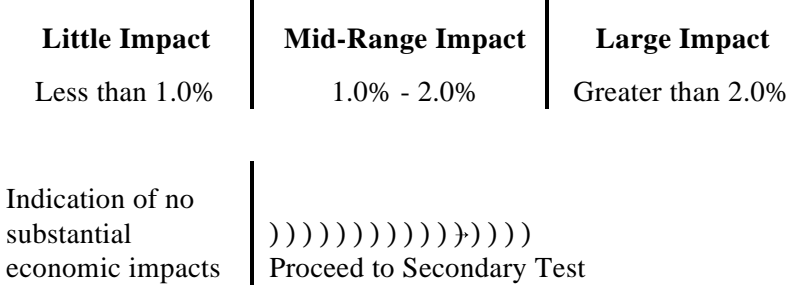

1990 Census adjusted by CPI inflation rate if necessary. \*

### **Worksheet E**

### **Data Used in the Secondary Test**

Please list the following values used in determining the Secondary Score. Potential sources of the data are indicated.

#### **A. Data Collection**

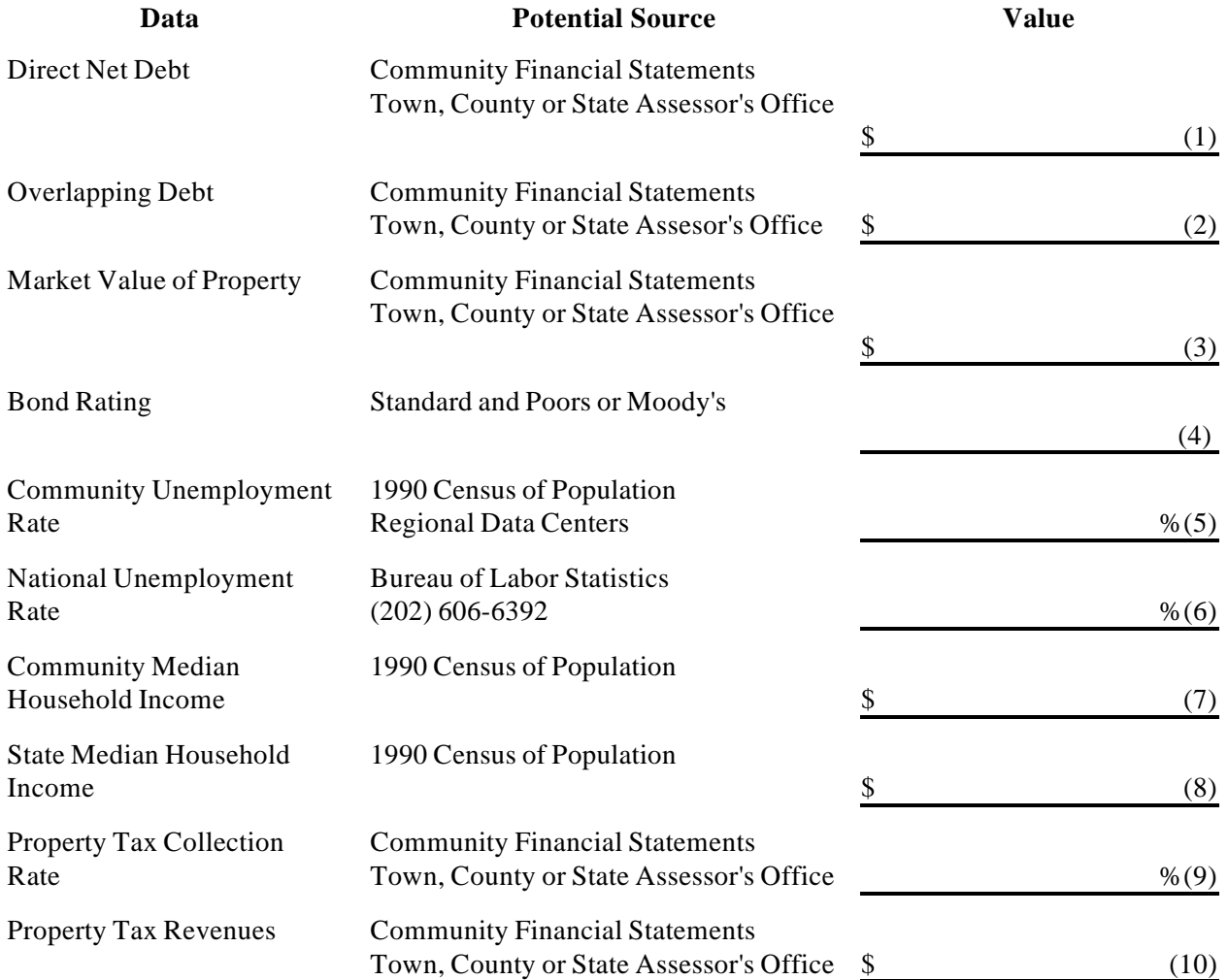

### **Worksheet E, Continued**

#### **B. Calculation of Indicators**

#### **1. Overall Net Debt as a Percent of Full Market Value of Taxable Property**

Overall Net Debt (Calculate: (1) + (2) ) \$ (11)

Overall Net Debt as a Percent of Full Market Value of Taxable **Property (Calculate:**  $[(11)/(3)] \times 100$ ) %(12)

#### **2. Property Tax Revenues as a Percent of Full Market Value of Taxable Property**

Property Tax Revenues as a Percent of Full Market Value of Taxable Property (Calculate:  $[(10)/(3)] \times 100$ ) %(13)

### **Worksheet F**

#### **Calculating The Secondary Score**

Please check the appropriate box in each row, and record the corresponding score in the final column. Then, sum the scores and compute the average. Remember, if one of the debt or socioeconomic indicators is not available, average the two financial management indicators and use this averaged value as a single indicator with the remaining indicators.

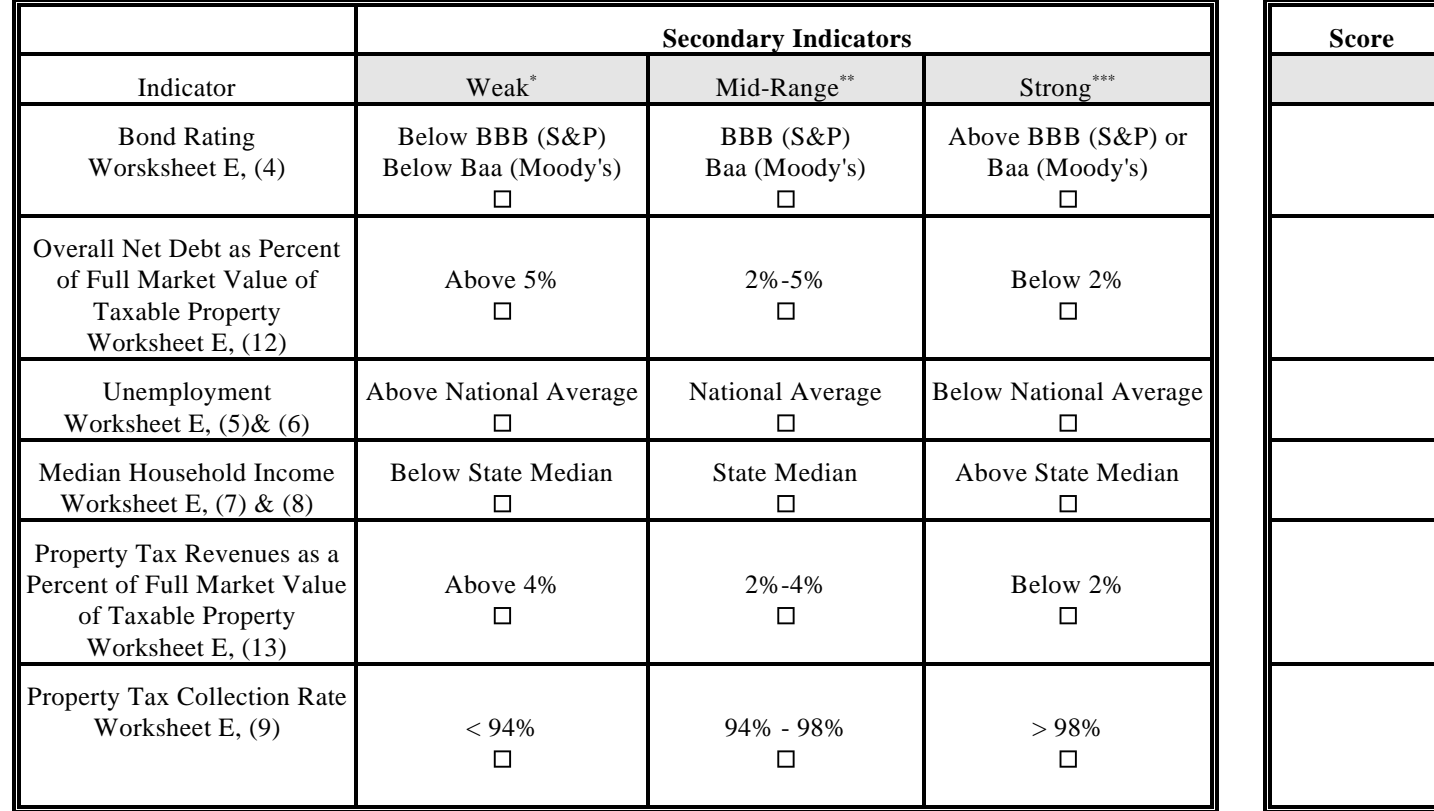

\* Weak is a score of 1 point

 **SUM**

\*\* Mid-Range is a score of 2 points

\*\*\* Strong is a score of 3 points

**AVERAGE**

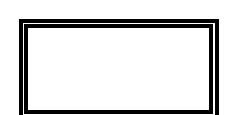

#### Worksheet G

### Calculation of Total Annualized Project Costs

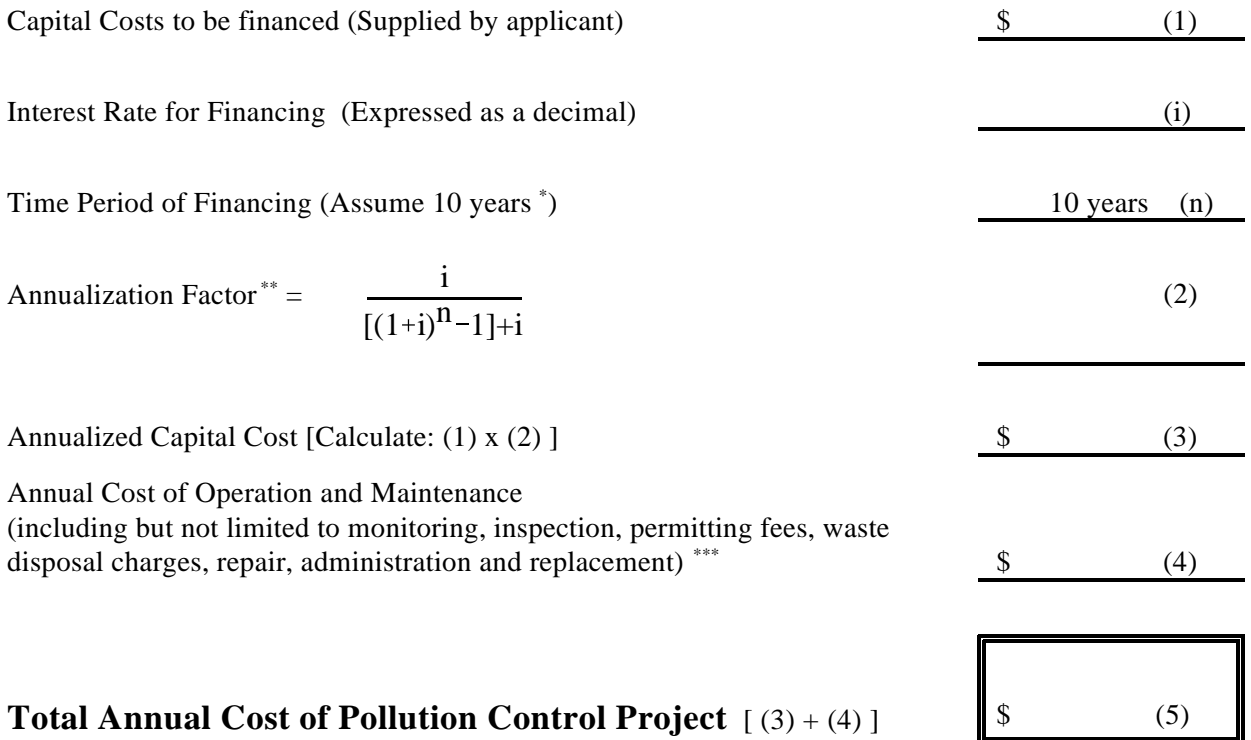

 While actual payback schedules may differ across projects and companies, assume equal annual \* payments over a 10-year period for consistency in comparing projects.

\*\* Or see Appendix B for calculated annualization factors

\*\*\* For recurring costs that occur less frequently than once a year, pro rate the cost over the relevant number of years (e.g., for pumps replac ed once every three years, include one-third of the cost in each year).

#### **Worksheet H**

#### **Calculation of Earnings Before Taxes With and Without Pollution Control Project Costs**

#### **A. Earnings Without Pollution Control Project Costs**

### **EBT = R - CGS - CO**

Where:  $EBT = Earnings Before Taxes$ 

 $R =$ Revenues

- CGS = Cost of Goods Sold (including the cost of materials, direct labor, indirect labor, rent and heat)
- $CO =$  Portion of Corporate Overhead Assigned to the Discharger (selling, general, administrative, interest, R&D expenses, and depreciation on common property)

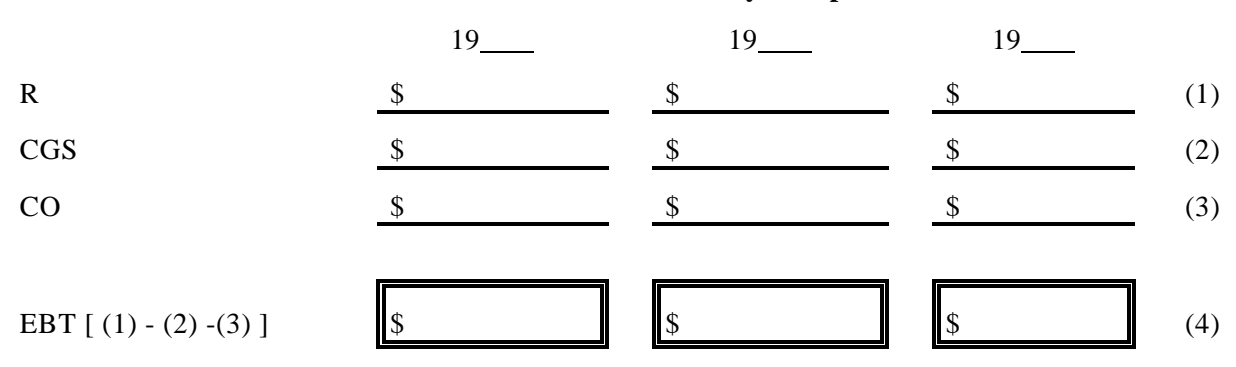

#### **Three Most Recently Completed Fiscal Years**

**Considerations:** Have earnings before taxes changed over the three year period? If so, what would a "typical" year's EBT be? Please explain below.

#### **Worksheet H, Continued**

### **B. Earnings With Pollution Control Project Costs**

### **EWPR = EBT - ACPR**

Where:  $EWPR =$  Earnings with Pollution Control Project Costs EBT = Earnings Before Taxes (4)  $ACPR =$  Total Annual Costs of Pollution Control Project [Worksheet G, (5)]

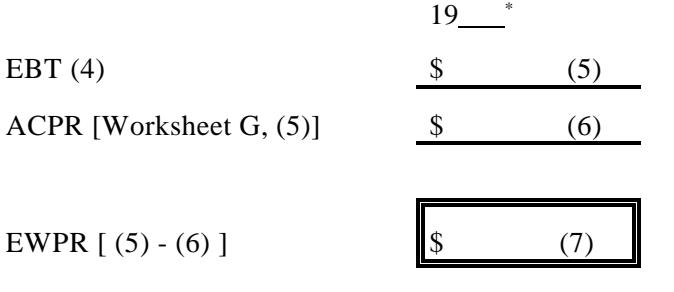

The most recently completed fiscal year \*

**Considerations:** Is the discharger expected to have positive earnings after paying the annual cost of pollution control?  $\Box$  Yes  $\Box$  No

#### **Additional Comments:**

#### **Worksheet I**

### **Calculation of Profit Rates With and Without Pollution Control Project Costs**

#### **A. Profit Rate Without Project Costs**

#### $PRT = EBT \div R$

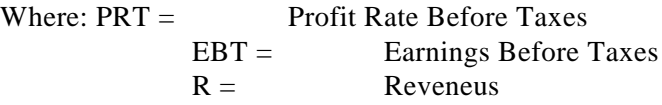

#### **Three Most Recently Completed Fiscal Years**

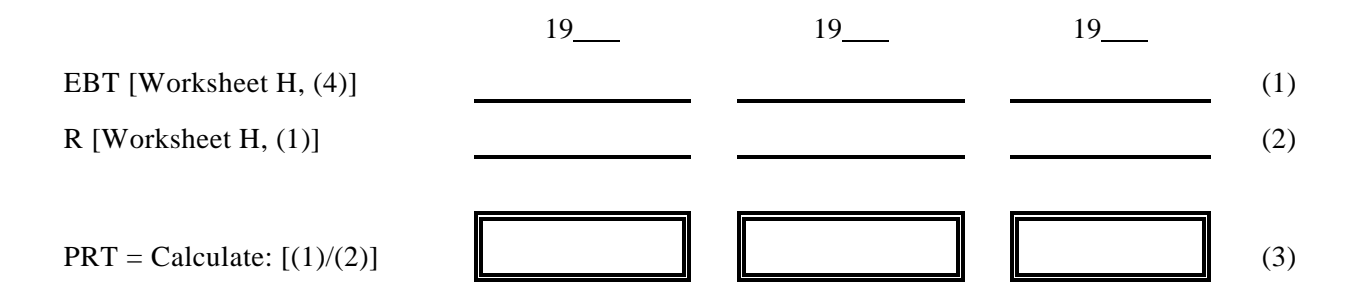

**Considerations:** How have profit rates changed over the three years?

Is the most recent year typical of the three years?  $\Box$  Yes  $\Box$  No (If not, you might want to use an earlier year or years for the analysis)

How do these profit rates compare with the profit rates for this line of business"? Please discuss below.

#### **Worksheet I, Continued**

#### **B. Profit Rate With Pollution Control Costs**

#### $PRPR = EWPR \div R$

Where: PRPR = Profit Rate With Pollution Control Costs EWPR = Before-Tax Earnings With Pollution Control Costs  $R =$ Reveneus

#### **The Most Recently Completed Fiscal Year**

19

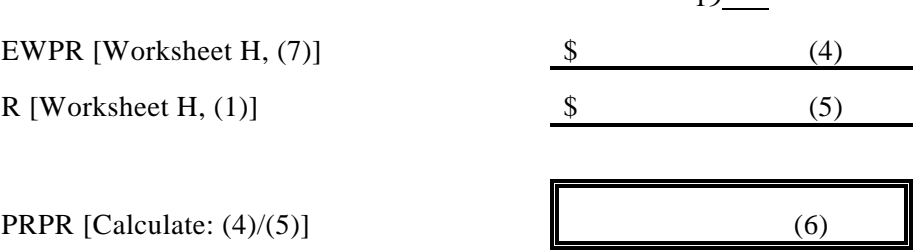

#### Considerations:

What is the percentage change in the profit rate due to pollution control costs ? Calculate as follows: (PRPR - PR)/PR x 100

How does the profit rate with pollution control compare to the profit rate of this line of business?

#### **Worksheet J**

### **Calculation of The Current Ratio**

$$
CR = CA \div CL
$$

#### Where:  $CR =$  Current Ratio

 $CA =$  Current Assets (the sum of inventories, prepaid expenses, and accounts receivable)  $CL =$  Current Liabilities (the sum of accounts payable, accrued expenses, taxes, and the

current portion of long-term debt)

#### **Three Most Recently Completed Fiscal Years**

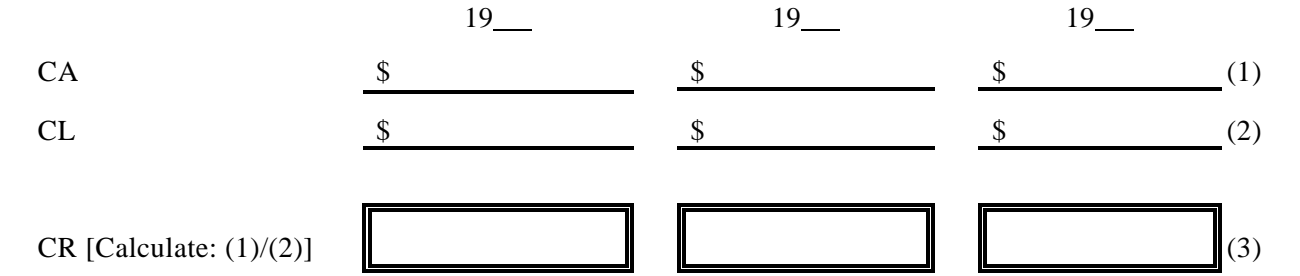

Considerations:

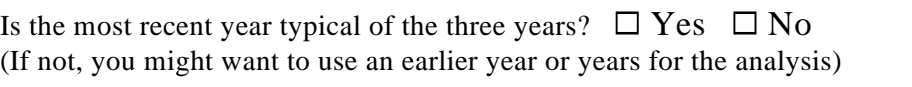

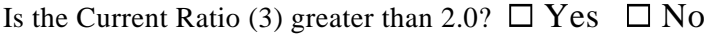

How does the Current Ratio (3) compare with the Current Ratios for other firms in this line of business?

#### **Worksheet K**

### **Calculation of Beaver's Ratio**

#### $BR = CF \div TD$

#### Where:  $BR = Beaver's Ratio$  $CF = Cash Flow$ TD = Total Debt

#### **Three Most Recently Completed Fiscal Years**

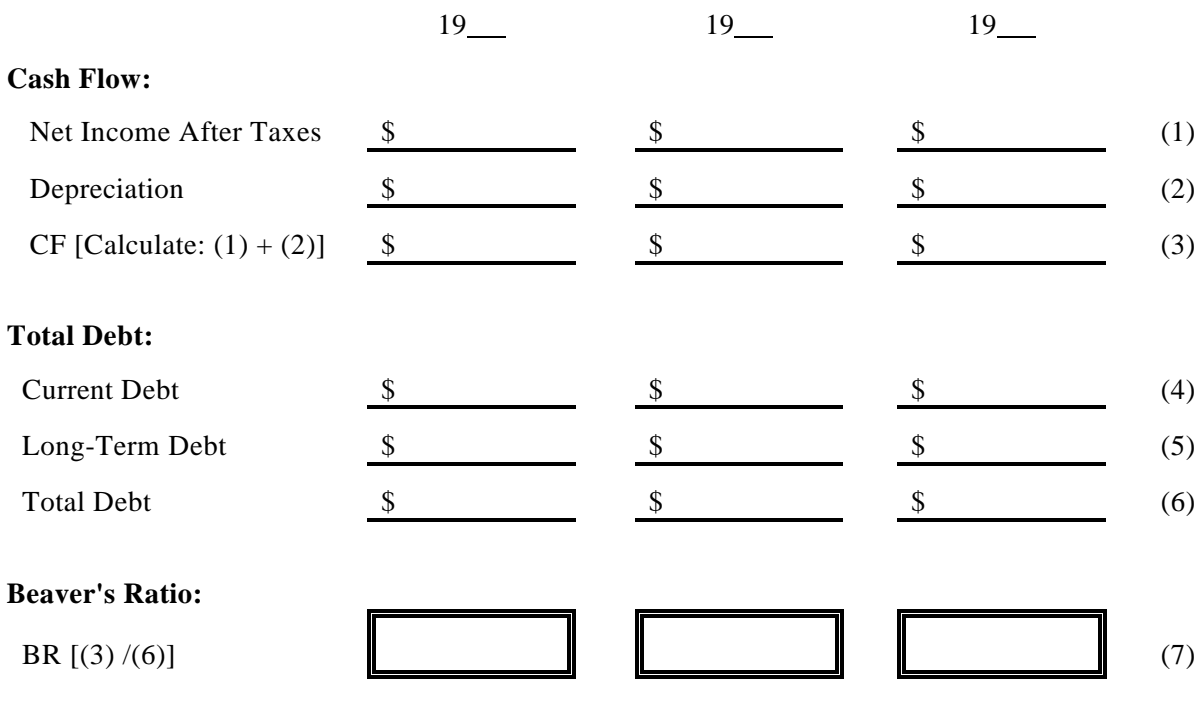

Considerations:

Is the most recent year typical of the three years?  $\Box$  Yes  $\Box$  No (If not, you might want to use an earlier year or years for the analysis)

Is the Beaver's Ratio for this discharger greater than 0.2?  $\Box$  Yes  $\Box$  No Is the Beaver's Ratio for this discharger less than 0.15?  $\Box$  Yes  $\Box$  No Is the Beaver's Ratio for this discharger between 0.2 and 0.15?  $\Box$  Yes  $\Box$  No

How does this ratio compare with the Beaver's Ratio for other firms in the same business?

### **Worksheet L**

### **Debt to Equity Ratio**

#### $$

#### Where:  $DER = Debt/Equity Ratio$

- LTL = Long-Term Liabilities (long-term debt such as bonds, debentures, and bank debt, and all other noncurrent liabilities such as deferred income taxes)
- OE = Owner Equity (the difference between total assets and total liabilities, including contributed or paid in capital and retained earnings)

#### **Three Most Recently Completed Fiscal Years**

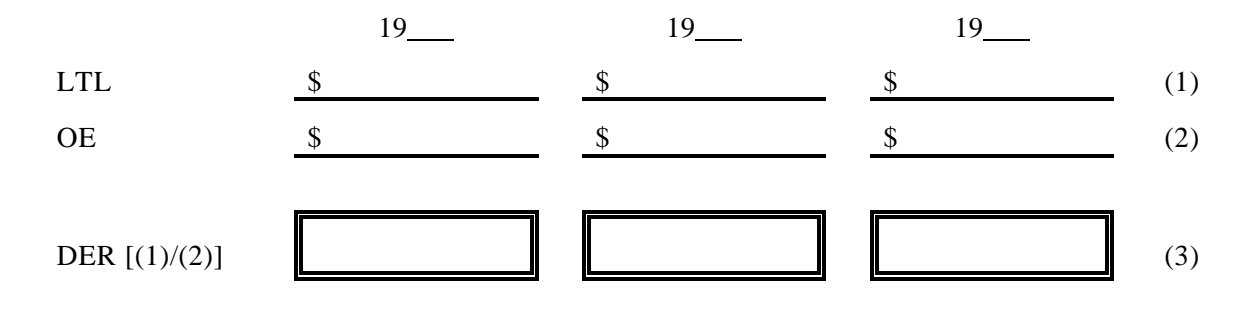

Considerations:

Is the most recent year typical of the three years?  $\Box$  Yes  $\Box$  No (If not, you might want to use an earlier year or years for the analysis)

How does the Debt to Equity Ratio compare with the ratio for firms in the same business?

### **Worksheet M**

# **Qualitative Description of Estimated change in Socioeconomic Indicators due to Pollution Control Costs** Estimated change in Median Household Income (MHI) Estimated change extensive contract to the set of the set of the set of the set of the set of the set of the set of the set of the set of the set of the set of the set of the set of the set of the set of the set of the set in the unemployment rate Estimated change in overall net debt as a percent of full market value of taxable property Estimated change in % of households below the poverty line Impact on commercial development potential Impact on Property Values

### **Worksheet N**

### **Factors to Consider in Making a Determination of Widespread Social and Economic Impacts**

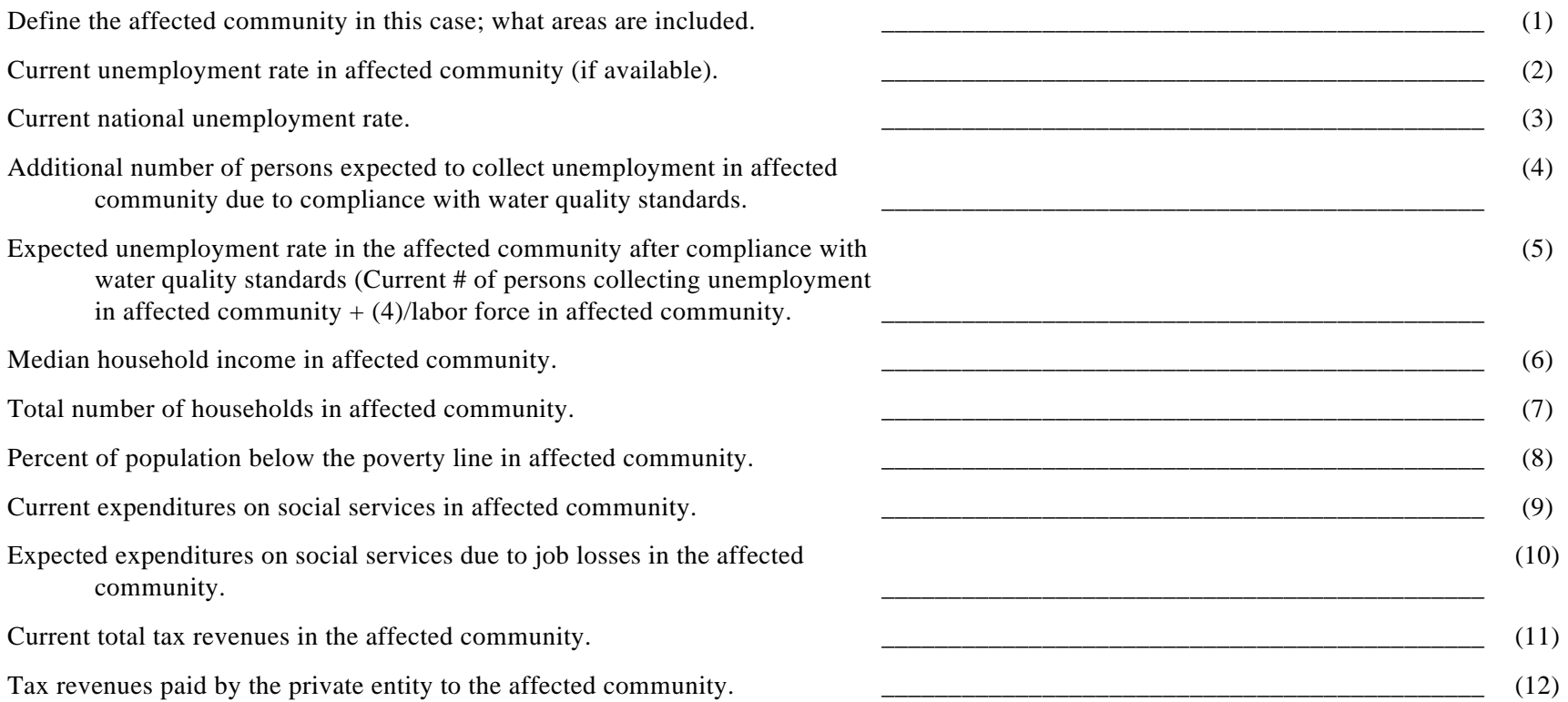

#### **Worksheet N, continued**

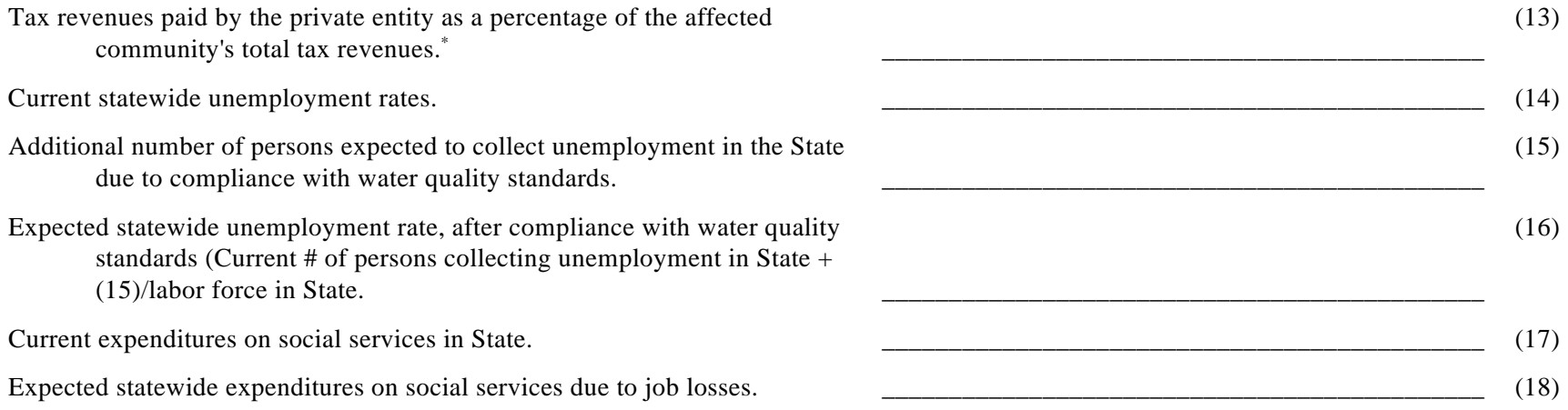

<sup>\*</sup> In some cases, the affected community will include more than just the municipality in which the private entity is located. If so, the analysis should consider the private entity's tax revenues as a percentage of the tax revenues for only the municipality in which the entity is located.

#### **Worksheet O**

### **Pollution Control Project Summary Information**

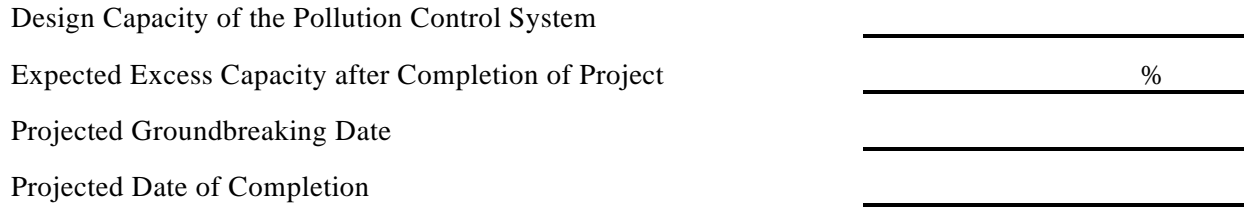

Please describe the pollution control project being proposed. Include description of all pollution prevention activities included in the project. (Attach additional page if necessary).

Please describe the other pollution control options considered, including pollution prevention activities. Explain why each option was rejected. (Attach additional page if necessary).

the control of the control of the control of the control of the control of the control of the control of the control of the control of the control of the control of the control of the control of the control of the control

#### **Worksheet P**

### **Public-Sector Pollution Control Calculation of Total Annualized Project Costs**

#### **A. Capital Costs**

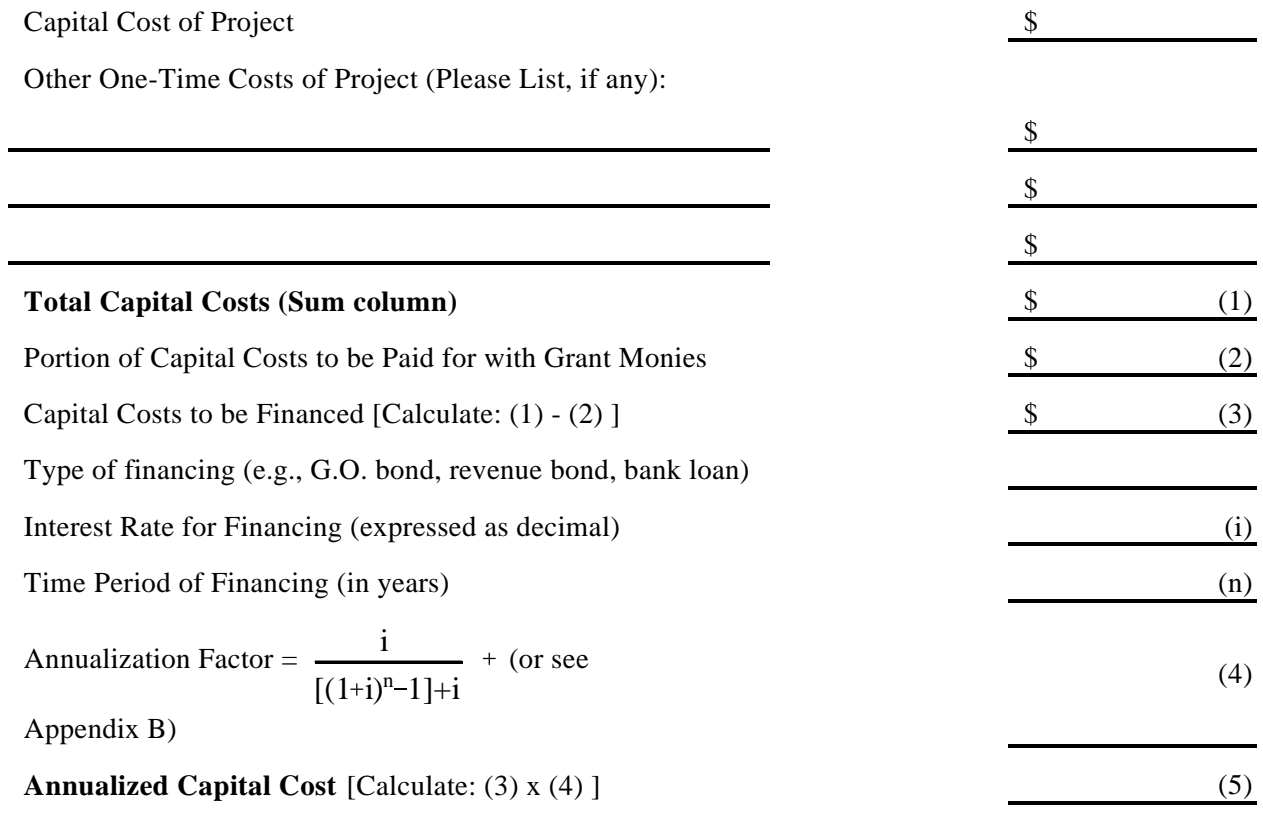

#### **B. Operating and Maintenance Costs**

Annual Costs of Operation and Maintenance (including but not limited to: monitoring, inspection, permitting fees, waste disposal charges, repair, administration and replacement.) (Please list below)

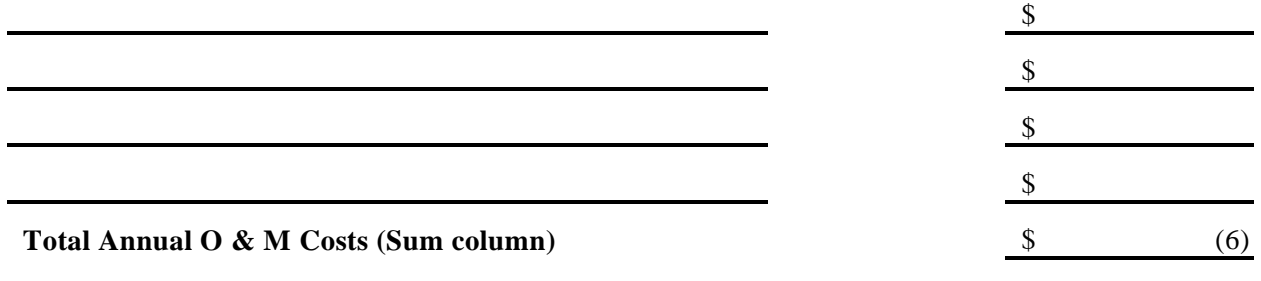

#### **C. Total Annual Cost of Pollution Control Project**

Total Annual Cost of Pollution Control Project [ (5) + (6) ] \$ (7)

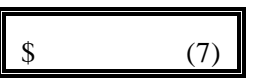

### **Worksheet Q**

### **Calculation of Total Annual Pollution Control Costs Per Household**

#### **A. Current Pollution Control Costs:**

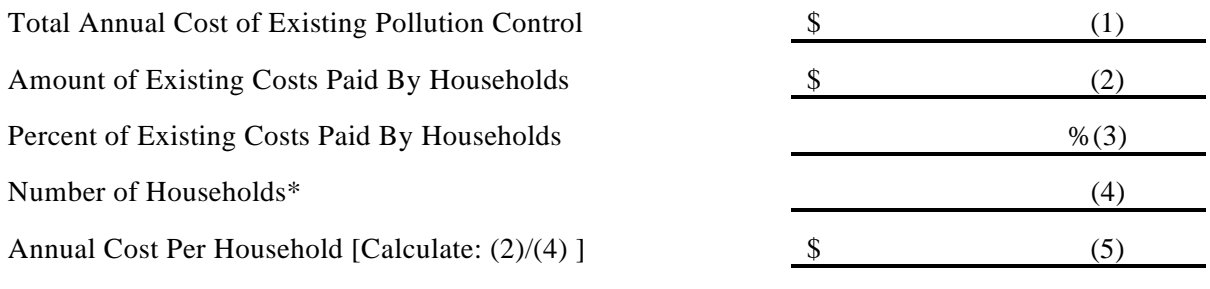

Do not use number of hook-ups. \*

#### **B. New Pollution Control Costs**

Are households expected to provide revenues for the new pollution control project in the same proportion that they support existing pollution control? (Check a, b **or** c and continue as directed.)

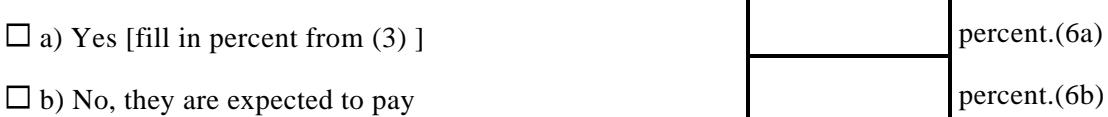

 $\Box$  c) No, they are expected to pay based on flow. (Continue on Worksheet Q, Option A)

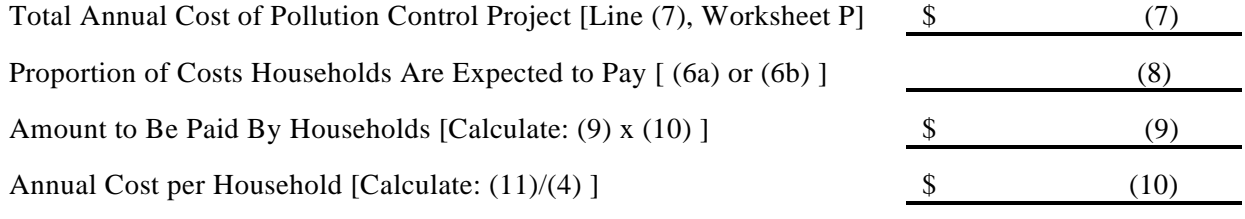

#### **C. Total Annual Pollution Control Cost Per Household**

Total Annual Cost of Pollution Control Per Household  $(5) + (10)$  \$ (11)

### **Worksheet Q: Option A**

### **Calculation of Total Annual Pollution Control Costs Per Household Based on Flow**

### **A. Calculating Project Costs Incurred By Households Based on Flow**

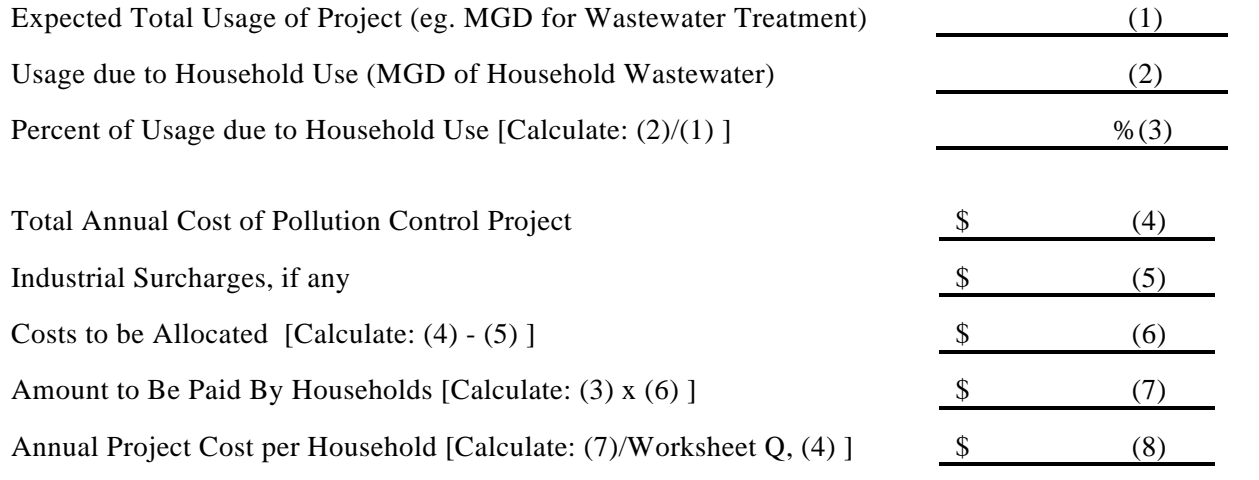

### **C. Total Annual Pollution Control Cost Per Household**

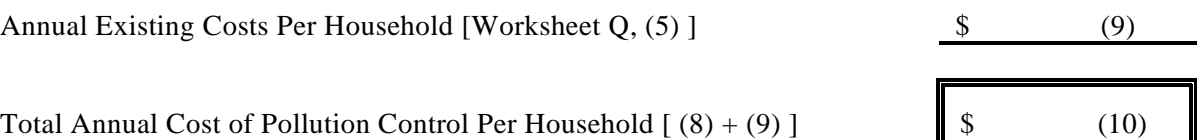

#### **Worksheet R**

### **Private-Sector Development Calculation of Total Annualized Project Costs**

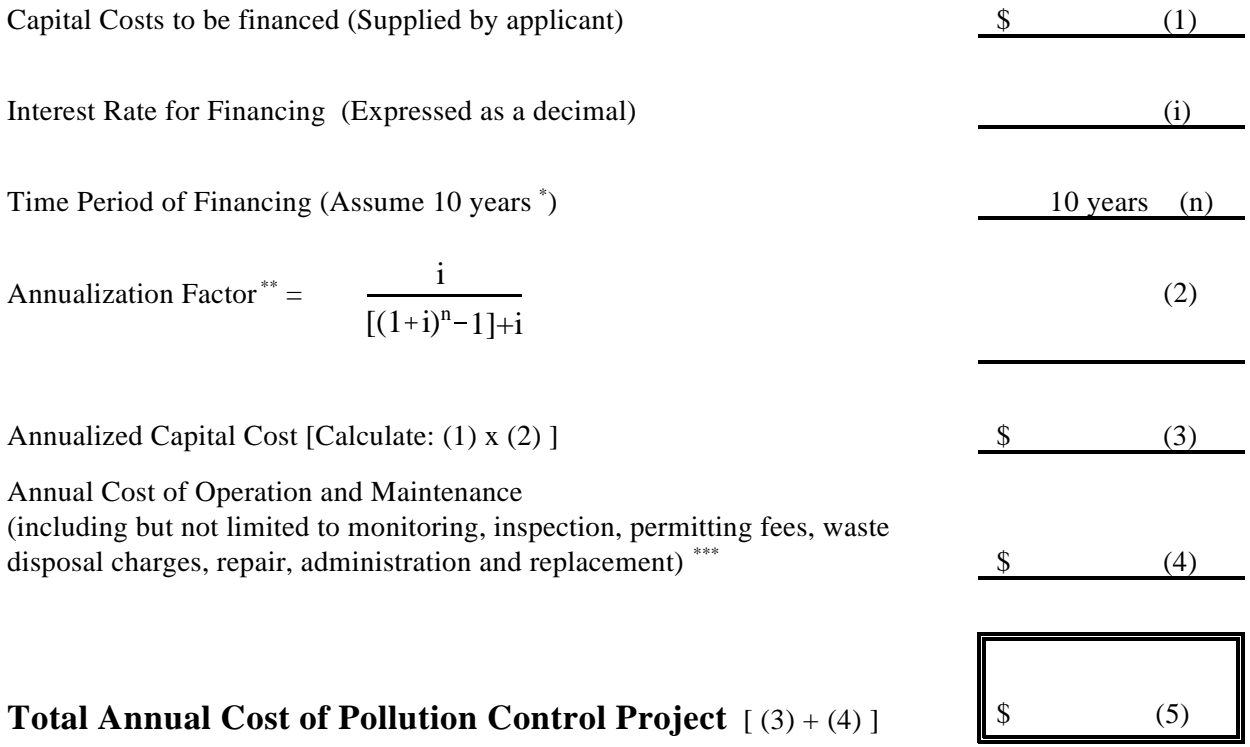

 While actual payback schedules may differ across projects and companies, assume equal annual \* payments over a 10-year period for consistency in comparing projects.

\*\* Or see Appendix B for calculated annualization factors

\*\*\* For recurring costs that occur less frequently than once a year, pro rate the cost over the relevant number of years (e.g., for pumps replac ed once every three years, include one-third of the cost in each year).

### **Worksheet S**

### **Municipal Preliminary Screener**

The Municipal Preliminary Screener indicates quickly whether a public entity will not incur any substantial economic impacts as a result of the proposed pollution control project. The formula is as follows:

> *Total Annual Pollution Control Cost per Household* × 100 *Median Household Income*

### **A. Calculation of The Municipal Preliminary Screener**

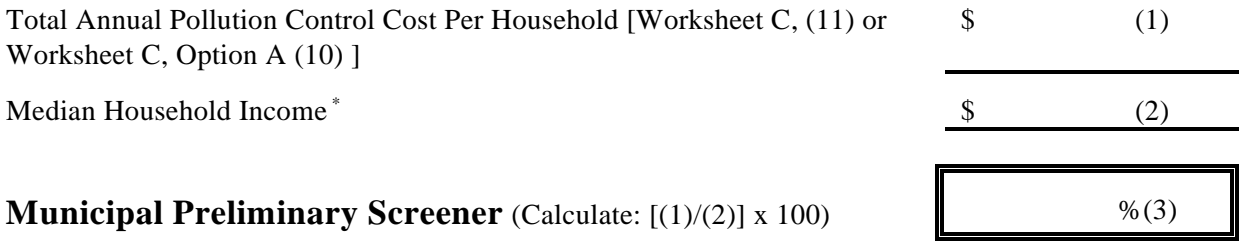

### **B. Evaluation of The Municipal Preliminary Screener**

If the Municipal Preliminary Screener is clearly less than 1.0%, then it is assumed that the cost will not impose an undue financial burden. In this case, it is not necessary to continue with the Secondary Test. Otherwise, it is necessary to continue.

Benchmark Comparison:

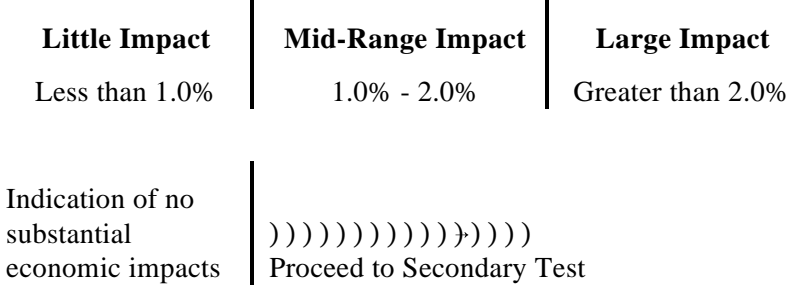

1990 Census adjusted by CPI inflation rate if necessary. \*

### **Worksheet T**

### **Data Used in the Secondary Test**

Please list the following values used in determining the Secondary Score. Potential sources of the data are indicated.

#### **A. Data Collection**

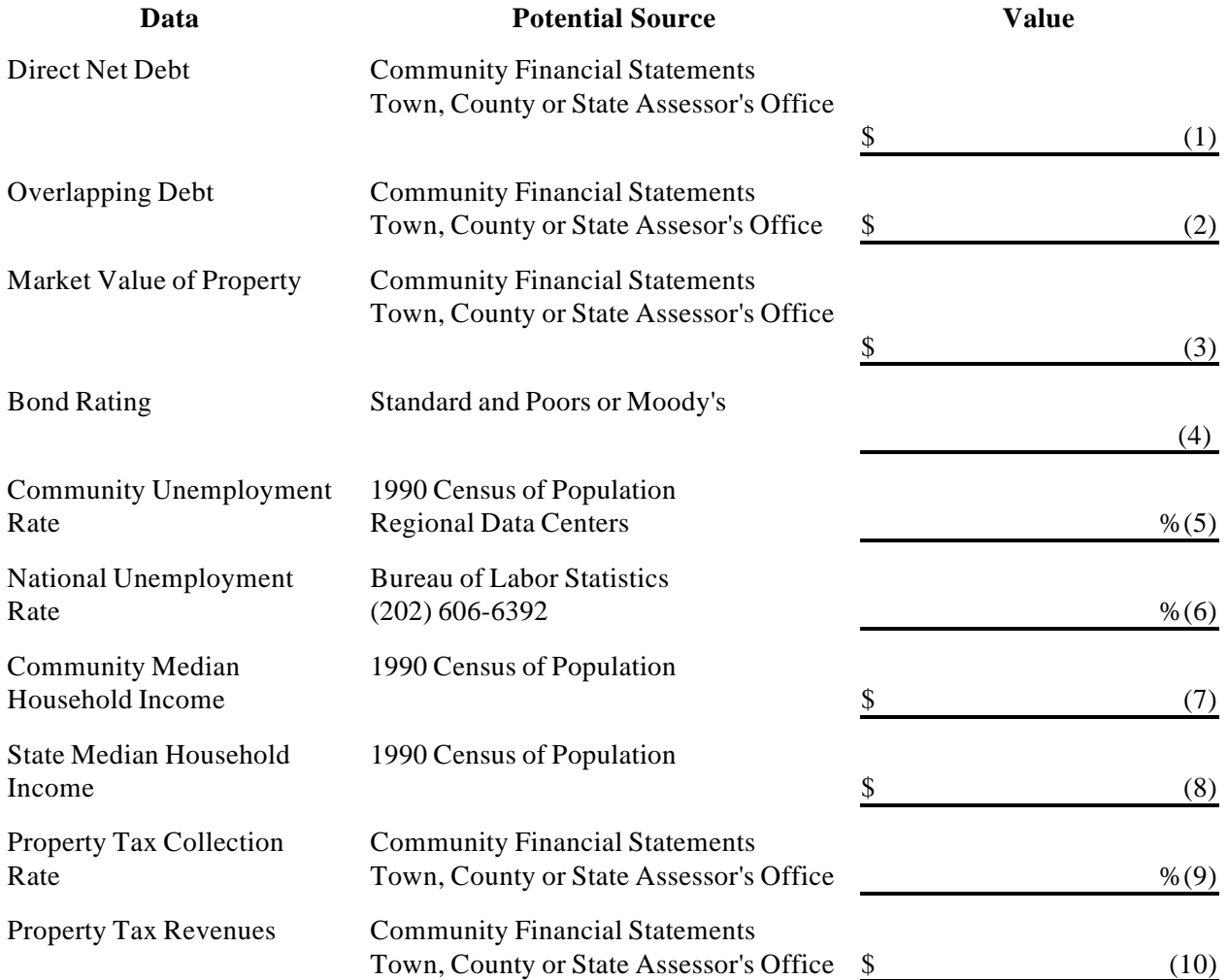

### **Worksheet T, Continued**

#### **B. Calculation of Indicators**

#### **1. Overall Net Debt as a Percent of Full Market Value of Taxable Property**

Overall Net Debt (Calculate: (1) + (2) ) \$ (11)

Overall Net Debt as a Percent of Full Market Value of Taxable **Property (Calculate:**  $[(11)/(3)] \times 100$ ) %(12)

#### **2. Property Tax Revenues as a Percent of Full Market Value of Taxable Property**

Property Tax Revenues as a Percent of Full Market Value of Taxable Property (Calculate:  $[(10)/(3)] \times 100$ ) %(13)

### **Worksheet U**

#### **Calculating The Secondary Score**

Please check the appropriate box in each row, and record the corresponding score in the final column. Then, sum the scores and compute the average. Remember, if one of the debt or socioeconomic indicators is not available, average the two financial management indicators and use this averaged value as a single indicator with the remaining indicators.

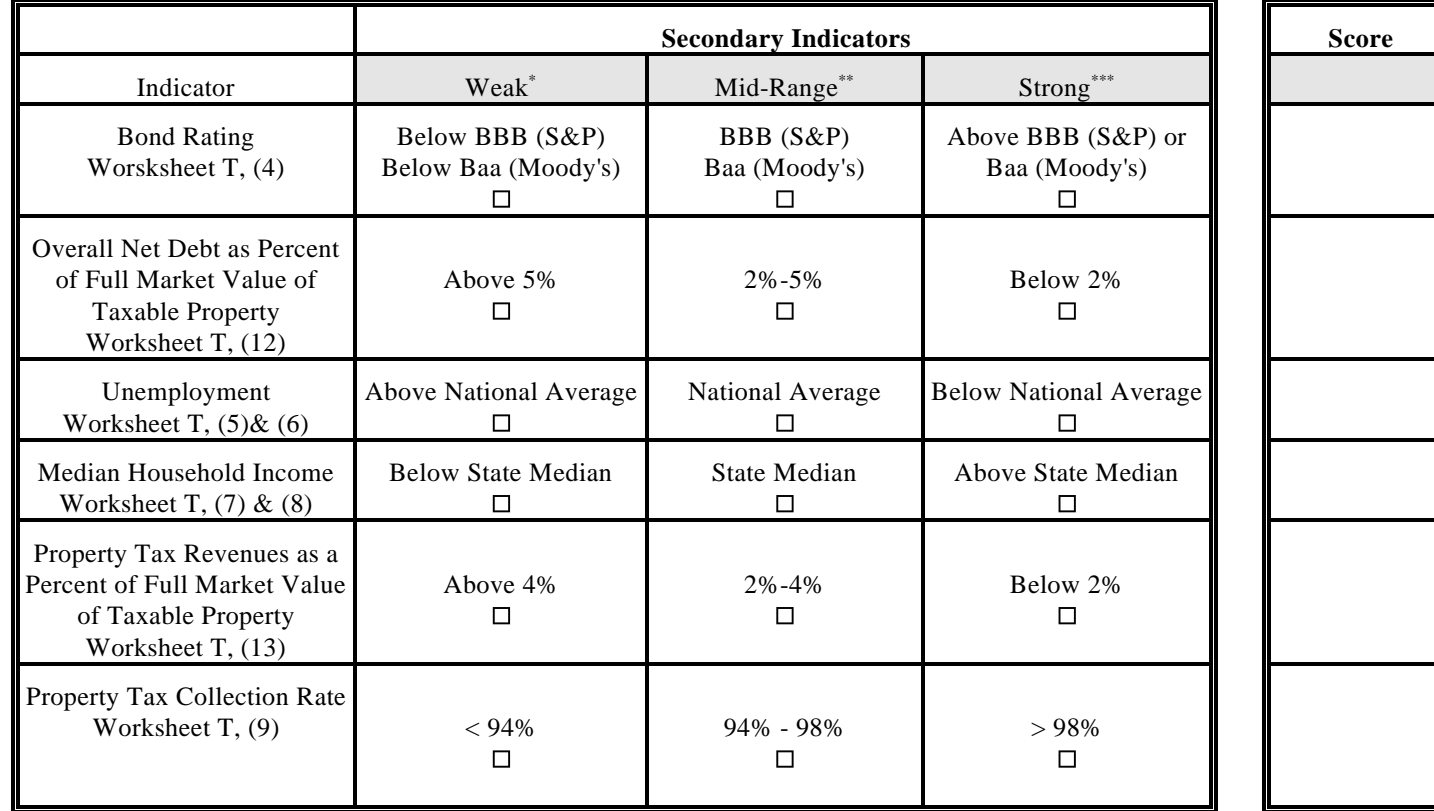

\* Weak is a score of 1 point

 **SUM**

\*\* Mid-Range is a score of 2 points

\*\*\* Strong is a score of 3 points

**AVERAGE**

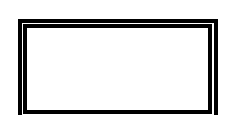

Worksheet V

Calculation of Earnings Before Taxes

### **A. Earnings Without Pollution Control Project Costs**

## **EBT = R - CGS - CO**

### **B. Earnings With Pollution Control Project Costs**

### **EWPR = EBT - ACPR**

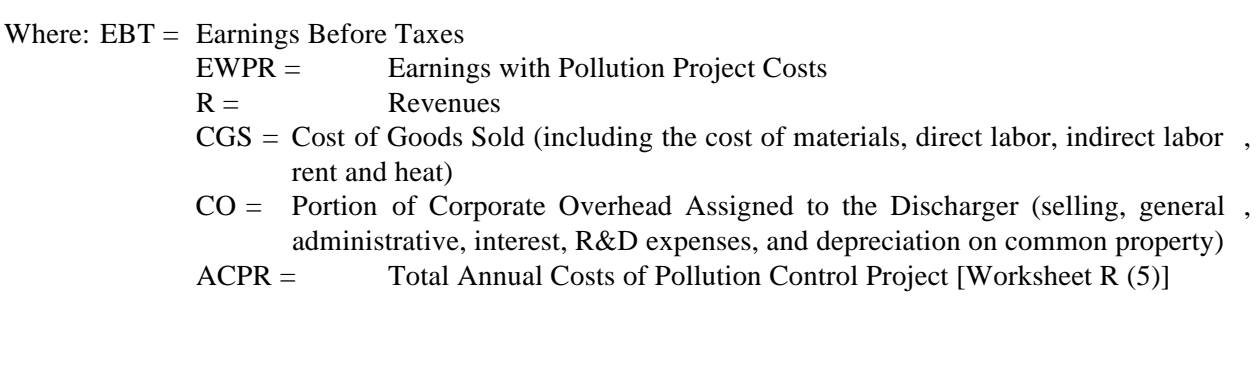

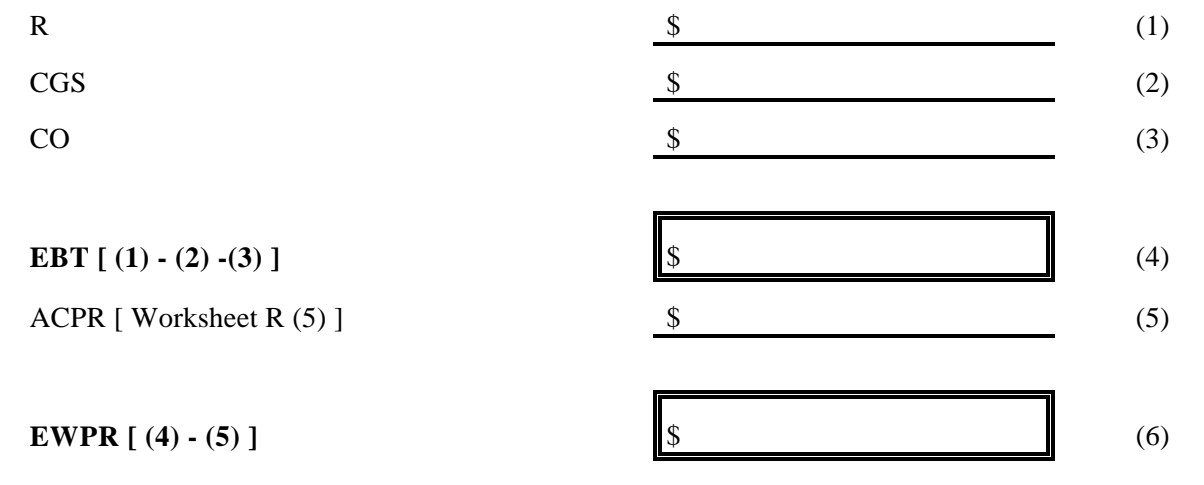

#### **Worksheet W**

### **Calculation of Profit Rates**

### **A. Profit Rate Without Project Costs**

 $PRT = EBT \div R$ 

#### **B. Profit Rate With Pollution Control Costs**

#### $PRPR = EWPR \div R$

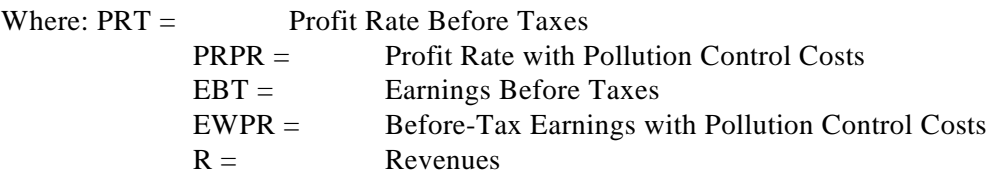

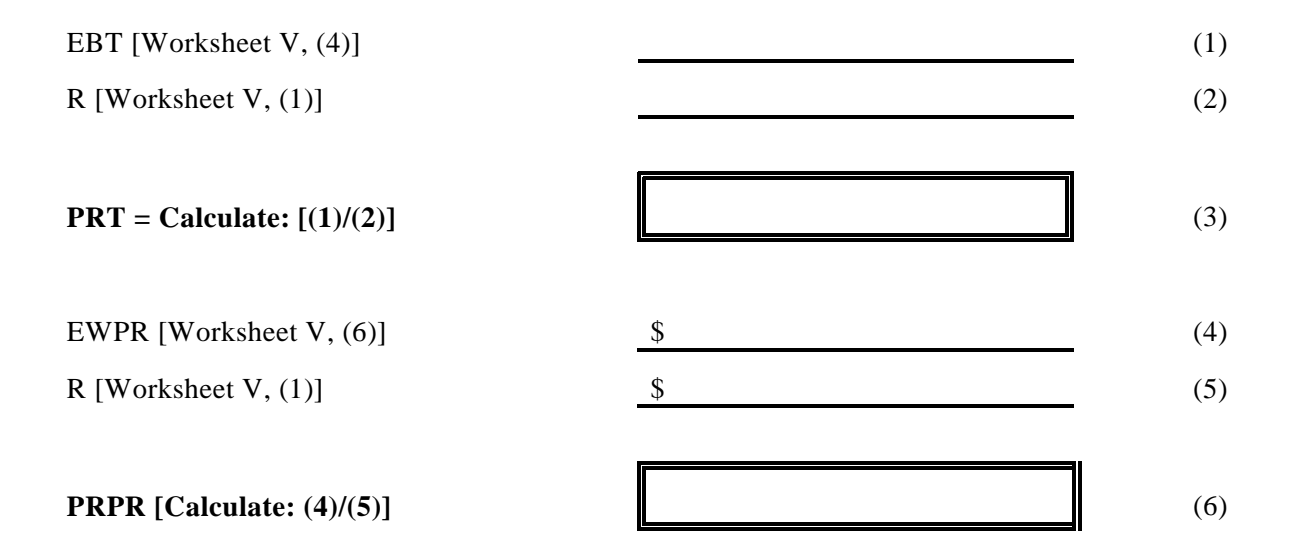

#### **Worksheet X**

### **Calculation of The Current Ratio**

$$
CR = CA \div CL
$$

Where:  $CR =$  Current Ratio

- $CA =$  Current Assets (the sum of inventories, prepaid expenses, and accounts receivable)
- $CL =$  Current Liabilities (the sum of accounts payable, accrued expenses, taxes, and the current portion of long-term debt)

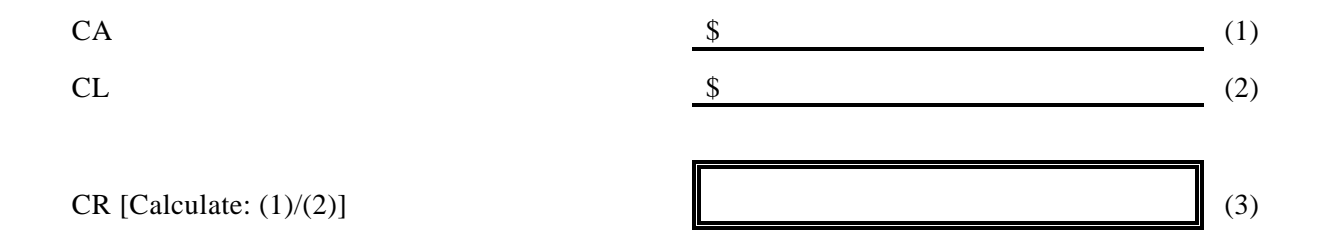

### **Worksheet Y**

### **Calculation of Beaver's Ratio**

### **BR = CF ÷ TD**

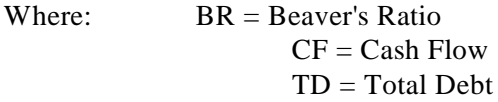

### **Cash Flow:**

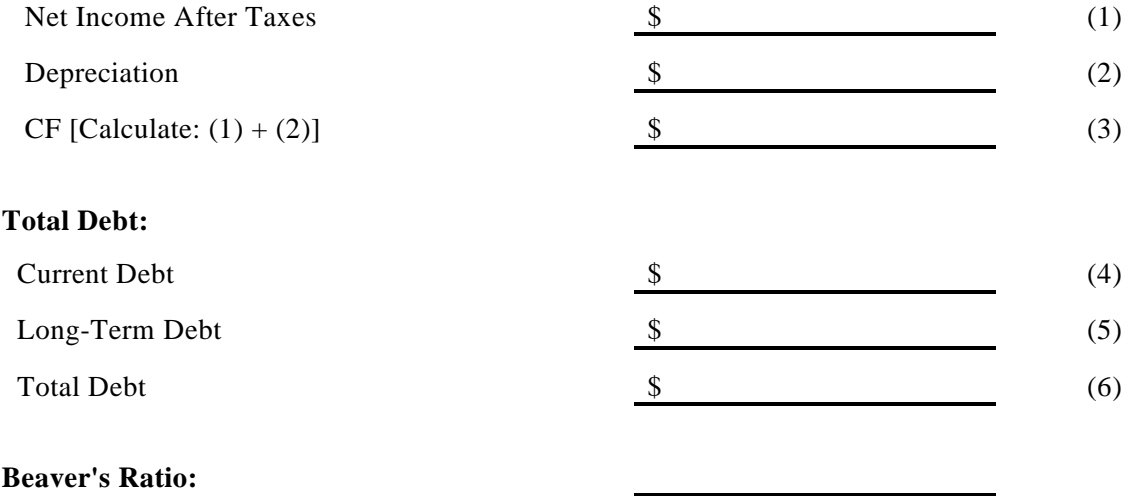

BR 
$$
[(3)/(6)]
$$

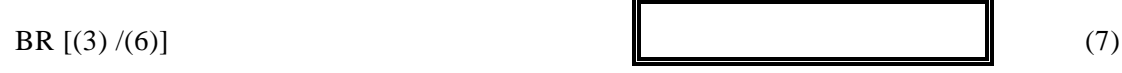

#### **Worksheet Z**

### **Debt to Equity Ratio**

### **DER = LTL ÷ OE**

#### Where:  $DER = Debt/Equity Ratio$

- LTL = Long-Term Liabilities (long-term debt such as bonds, debentures, and bank debt, and all other noncurrent liabilities such as deferred income taxes)
- OE = Owner Equity (the difference between total assets and total liabilities, including contributed or paid in capital and retained earnings)

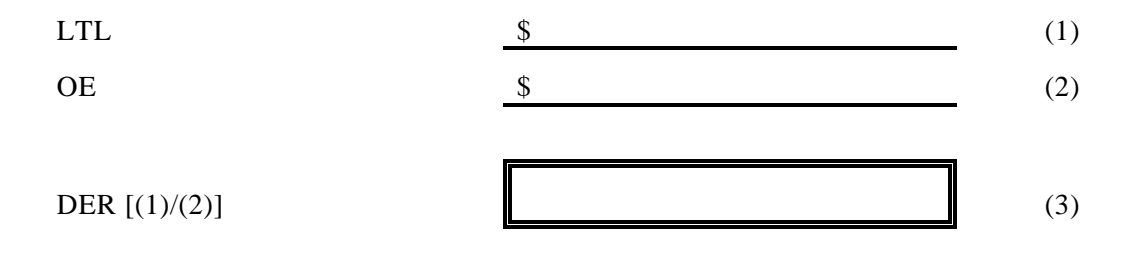